### COMPSCI 1©1

#### **Principles of Programming**

Lecture 21 – Maintaining a text file of information

#### Learning outcomes

#### At the end of this lecture, students should be able to:

- read the contents of a text file into a list
- obtain, process, and update the data from the file
- use the split function to divide a string into different parts
- write the updated content back to a text file

4

#### Remember the split() function - example

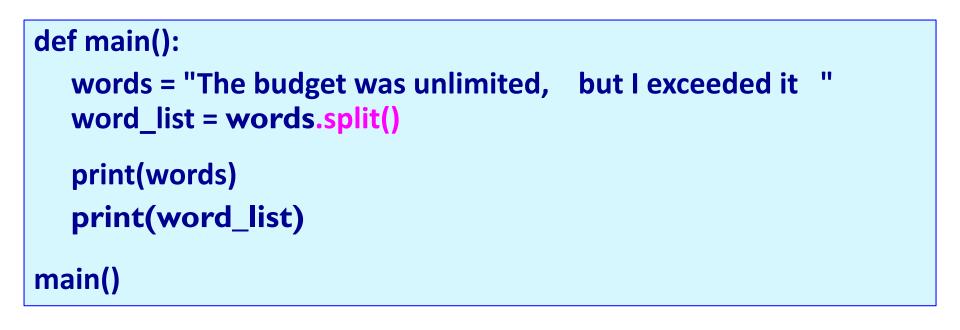

The budget was unlimited, but I exceeded it ['The', 'budget', 'was', 'unlimited,', 'but', 'I', 'exceeded', 'it']

Note about split(). If no separator is defined, whitespace is the separator.

### Remember the split() function - example

The split() function separates a single string into a list of the parts of the string using the separator defined. The desired separator is passed to the split() function as a parameter,

e.g.,

```
def main():
    words = "The,budget,was,unlimited ,but,I, exceeded,it "
    word_list = words .split(",")
    print("1.", words)
    print("2.", word_list)
main()
```

```
The,budget,was,unlimited ,but,I, exceeded,it
['The', 'budget', 'was', 'unlimited ', 'but', 'I', ' exceeded',
'it ']
```

6

# SHOPPING

### Online shopping example

A file, stock.txt, contains information about the items on sale in a simple online shopping system.

 Each line contains the information about one item on sale. The line is made up of the barcode, a description, the price and the quantity (number currently on stock).

## During a shopping scenario users can:

- Place an item in the shopping cart.
- Update the item when it is bought.
- Check out the shopping cart, which results in the bill being generated.
- Save the file of stock.

### Note that items are identified by their item code, e.g., 'bc###'.

```
stock.txt — Edited
000
bc001, Fresh toast bread white (700g), 3.99, 20
bc002,Low-fat milk (2 litre),4.8,10
bc003,V-energy drink,2.75,9
bc004,Fresh garlic (450g),1.98,4
bc005,Coca-Cola (300 ml),2.5,10
bc006,Pineapple,3.6,6
bc007,Mango,1.89,4
bc008, Snickers chocolate bar, 1.8, 20
bc009,Broccoli,1.47,11
bc010,Washed Potato (2.5kg),2.98,7
bc011,Cat food / Treats,2.75,15
bc012,pizza,6.54,4
bc013,pesto,9.44,2
bc014,Champagne,15.65,1
```

#### def main():

```
items_list = load_stock("stock.txt")
cart_list = []
selection = 1
```

```
while selection > 0:
```

```
selection = get_menu_selection()
```

```
if selection == 1:
```

```
print_list(items_list)
```

```
elif selection == 2:
```

```
code_num = input(" Enter item code number: ")
barcode = get_code_string(code_num)
index = find_item_index(items_list, barcode)
if index > -1:
```

```
user_item = items_list[index]
print(" Added to cart:", user_item)
cart_list.append(user_item)
update_quantity(items_list, index, -1)
else:
```

```
print(" This item does not exist.")
elif selection == 3:
    print list(cart list)
```

elif selection == 4: print\_list(cart\_list) cost = get\_total(cart\_list) print(" Total cost", "\$" + str(cost)) print(" ------") print(" -----")

#### save\_stock("stock2.txt", items\_list)

### The GoShopping.py program

#### def main():

```
def get_menu_selection():
   print()
   print("1. Display stock")
   print("2. Add item")
   print("3. Display cart")
   print("4. Check out shopping cart")
   print("0. Exit")
   return int(input(" Enter selection: "))
#-----
#Print the list of items
def print_list(a_list):
   for item in a list:
      print(" ", item)
#------
#Create a code, e.g., bc003
    _____
def get_code_string(num_str):
   code = "bc0" + num_str
   if int(num_str) < 10:</pre>
      code = "bc00" + num str
   return code
```

### The GoShopping program – Three helper functions

Assumption: the user never buys an item for which there is 0 quantity in stock.

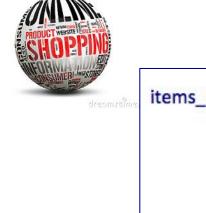

#### Online shopping - stock.txt file

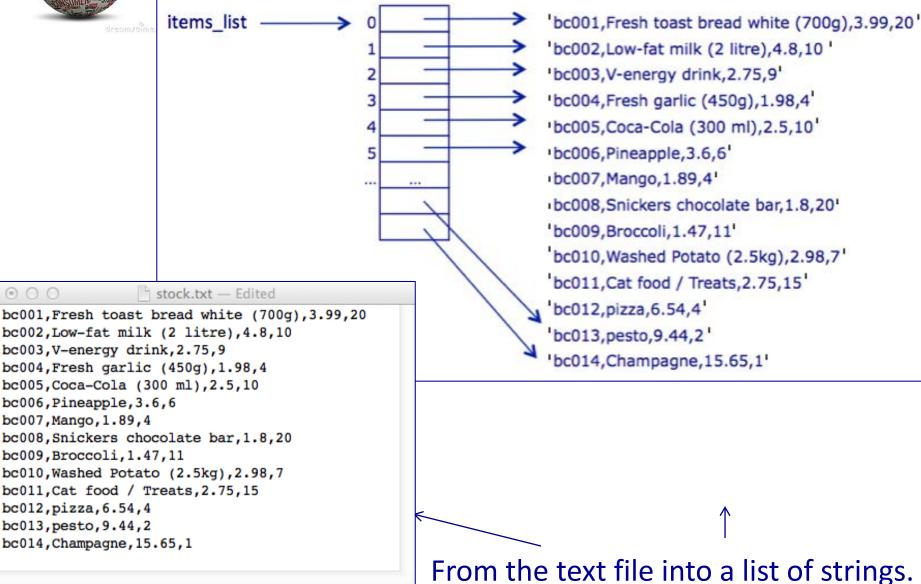

## SHOPPIN

### Online shopping – load the stock into a list

The following slides all use the stock.txt file (see below).

Read in contents of the stock file and break up the contents of the file into a list of item records. Each list item is a single line (a string) from the stock.txt file. (In the file each line defining an item is separated from the next item by a newline character, "n").

| def main():            | <pre>stock.txt — Edited<br/>bc001,Fresh toast bread white (700g),3.99,20<br/>bc002,Low-fat milk (2 litre),4.8,10<br/>bc003,V-energy drink,2.75,9<br/>bc004,Fresh garlic (450g),1.98,4<br/>bc005,Coca-Cola (300 ml),2.5,10<br/>bc006,Pineapple,3.6,6<br/>bc007,Mango,1.89,4<br/>bc008,Snickers chocolate bar,1.8,20<br/>bc009,Broccoli,1.47,11<br/>bc010,Washed Potato (2.5kg),2.98,7<br/>bc011,Cat food / Treats,2.75,15<br/>bc012,pizza,6.54,4<br/>bc013,pesto,9.44,2<br/>bc014,Champagne,15.65,1</pre> |
|------------------------|----------------------------------------------------------------------------------------------------|
| print_list(items_list) |                                                                                                    |

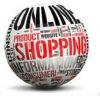

does not exist in the list.

### Online shopping – find an item

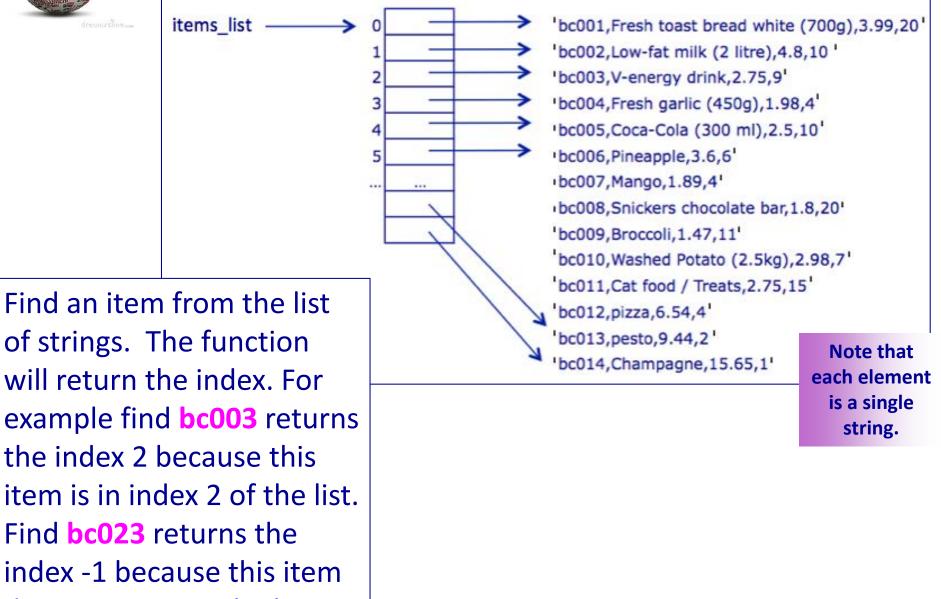

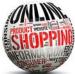

### Online shopping – find an item

The find\_item\_index() function looks through the list of items to check whether the given code (e.g., 'bc001', 'bc002') exists. **Returns the index** if found, -1 if not found.

def find\_item\_index(items\_list, code):

```
Enter item code: 3
                            Added to cart: bc003, V-energy drink, 2.75, 9
def main():
   items_list = load_stock("stock.txt")
   code num = input(" Enter item code number: ")
   barcode = get_code_string(code_num)
   index = find item index(items list, barcode)
  if index != -1:
     print(" Added to cart:", items_list[index])
  else:
     print(" This item does not exist.")
                                                 Enter item code: 23
main()
                                                  This item does not exist.
```

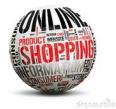

### Online shopping – total cost

To get the total cost of the list of items in the cart we need to sum the individual cost of each item.

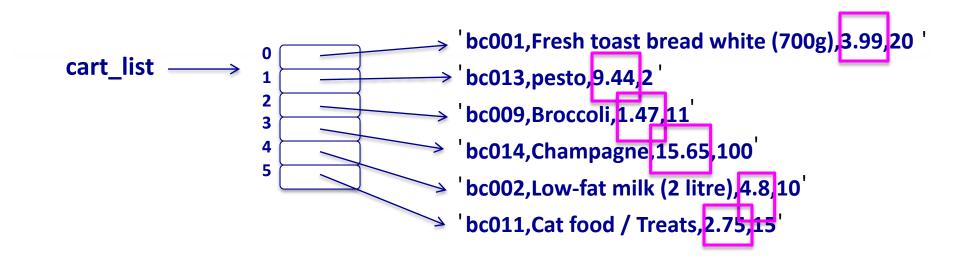

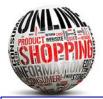

### Online shopping – total cost

To get the cost from one item (a string), we need to split the single string into a list of strings and obtain the information at position 2 in the list. The information needs to be converted into a float before it can be added to the total. For example,

"bc001,Fresh toast bread white (700g),3.99,20"

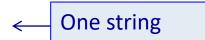

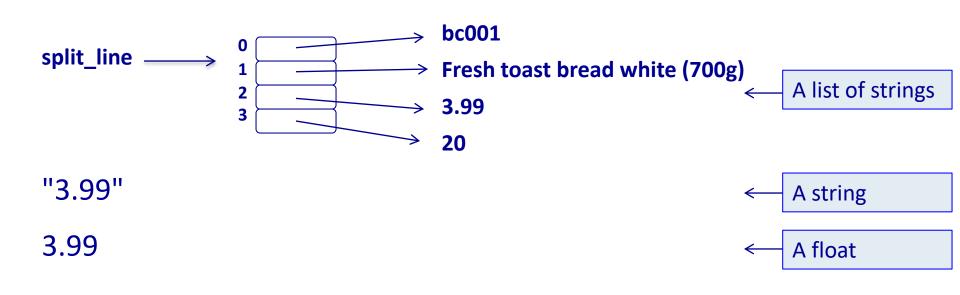

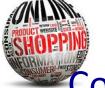

def main():

## Online shopping – total cost

Complete the get\_total() function.

```
def get_total(cart_list):
```

Note: when each element of the cart\_list is split into a list of its parts (comma separator), the cost of the item is in position 2 of the list.

bc006,Pineapple,3.6,6 bc014,Champagne,15.65,5 bc005,Coca-Cola (300 ml),2.5,10

```
Total cost $21.75
```

```
cart_list = ["bc006,Pineapple,3.6,6",
                             "bc014,Champagne,15.65,5",
                               "bc005,Coca-Cola (300 ml),2.5,10"]
print_list(cart_list)
cost = get_total(cart_list)
print("Total cost","$" + str(cost))
main()
```

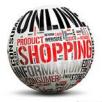

### Online shopping – update the quantity

To update the quantity of an item (a string), we need to add/subtract to/from the information at position 3 of the string. The information needs to be converted into an int, the amount added, and, the changed string needs to be assigned to the correct index of the item\_list. E.g., the code:

energy\_index = 2

update\_quantity(items\_list, energy\_index , 5)

changes:

```
"bc003,V-energy drink,2.75,9"
```

into:

```
"bc003,V-energy drink,2.75,14"
```

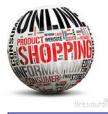

### Online shopping – update the quantity

#### Finally, the changed string:

#### "bc003,V-energy drink,2.75,14"

needs to be assigned to the correct index of the item\_list.

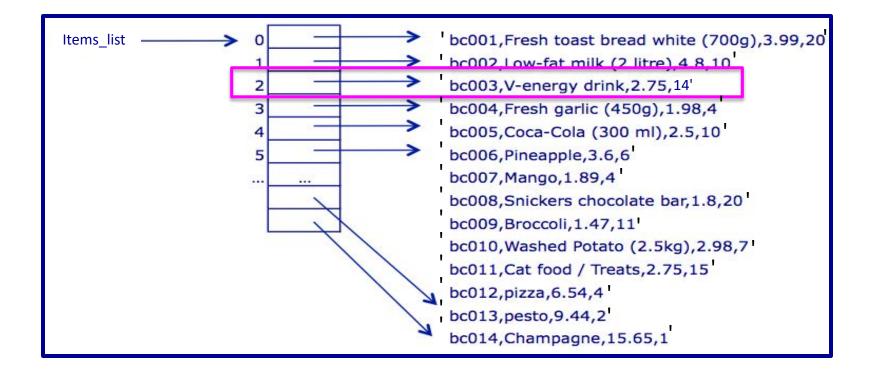

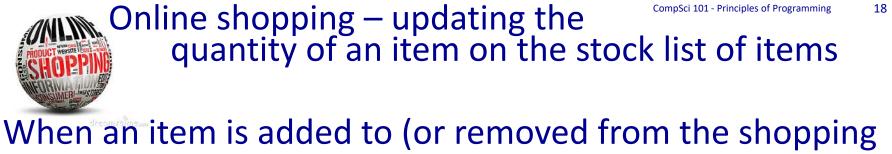

cart), its quantity value needs to be updated in the list of stock, items\_list, e.g., for the following item:

'bc003,V-energy drink,2.75,9'

9 is the quantity, i.e, the number of this item currently in stock.

When item, 'bc003' is bought (added to the shopping cart), the quantity will decrease by one.

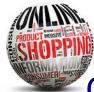

#### Online shopping – updating the

quantity of an item on the stock list of items Complete the update quantity() function. Note that the quantity should never be less than 0.

def update\_quantity(items\_list, index, update\_amt):

```
def main():
  cart list = []
  items_list = load_stock("stock.txt")
  print list(items list)
  code num = input("Enter item code number: ")
  barcode = get code string(code num)
  index = find_item_index(items_list, barcode)
  if index > -1:
    user_item = items_list[index]
    cart_list.append(user_item)
    update quantity(items list, index, -1)
  print_list(items_list)
main()
```

Note: when an element from the items list is split into a list of its parts (comma separator), the quantity of the item is in position 3 of the list.

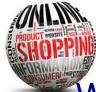

### Online shopping – write the list to a file

Write the list of items to the filename file. Each item in the list is written on a new line in the file.

#### def save\_stock(filename, list\_of\_items):

#### ○ ○ 📄 stock2.txt — Edited

```
bc001,Fresh toast bread white (700g),3.99,20
bc002,Low-fat milk (2 litre),4.8,10
bc003,V-energy drink,2.75,8
bc004,Fresh garlic (450g),1.98,3
bc005,Coca-Cola (300 ml),2.5,10
bc006,Pineapple,3.6,6
bc007,Mango,1.89,1
bc008,Snickers chocolate bar,1.8,20
bc009,Broccoli,1.47,11
bc010,Washed Potato (2.5kg),2.98,7
bc011,Cat food / Treats,2.75,15
bc012,pizza,6.54,4
bc013,pesto,9.44,2
bc014,Champagne,15.65,1
```

#### def main():

items\_list = load\_stock("stock.txt")
save\_stock("stock2.txt", items\_list)

main()

#### Summary

#### In a Python program:

- the contents of a file can be opened and read into a list
- data from a file can be obtained, processed, and updated
- the split function can be used to divide a string into different parts

#### Examples of Python features used in this lecture

def update\_quantity(items\_list, index, update\_amt):
 item\_string = items\_list[index]
 item parts = item string.split(",")

```
quantity = int(item_parts[3])
quantity = quantity + update_amt
```

```
quantity = max(quantity, 0)
```

```
updated_str = ""
for pos in range(len(item_parts) - 1):
    updated_str = updated_str + item_parts[pos] + ","
```

```
updated_str = updated_str + str(quantity)
```

```
items_list[index] = updated_str
```